## Frequently asked questions for JAMA/JAPIA Standard Material Datasheet(JAMA sheet) (FAQ)

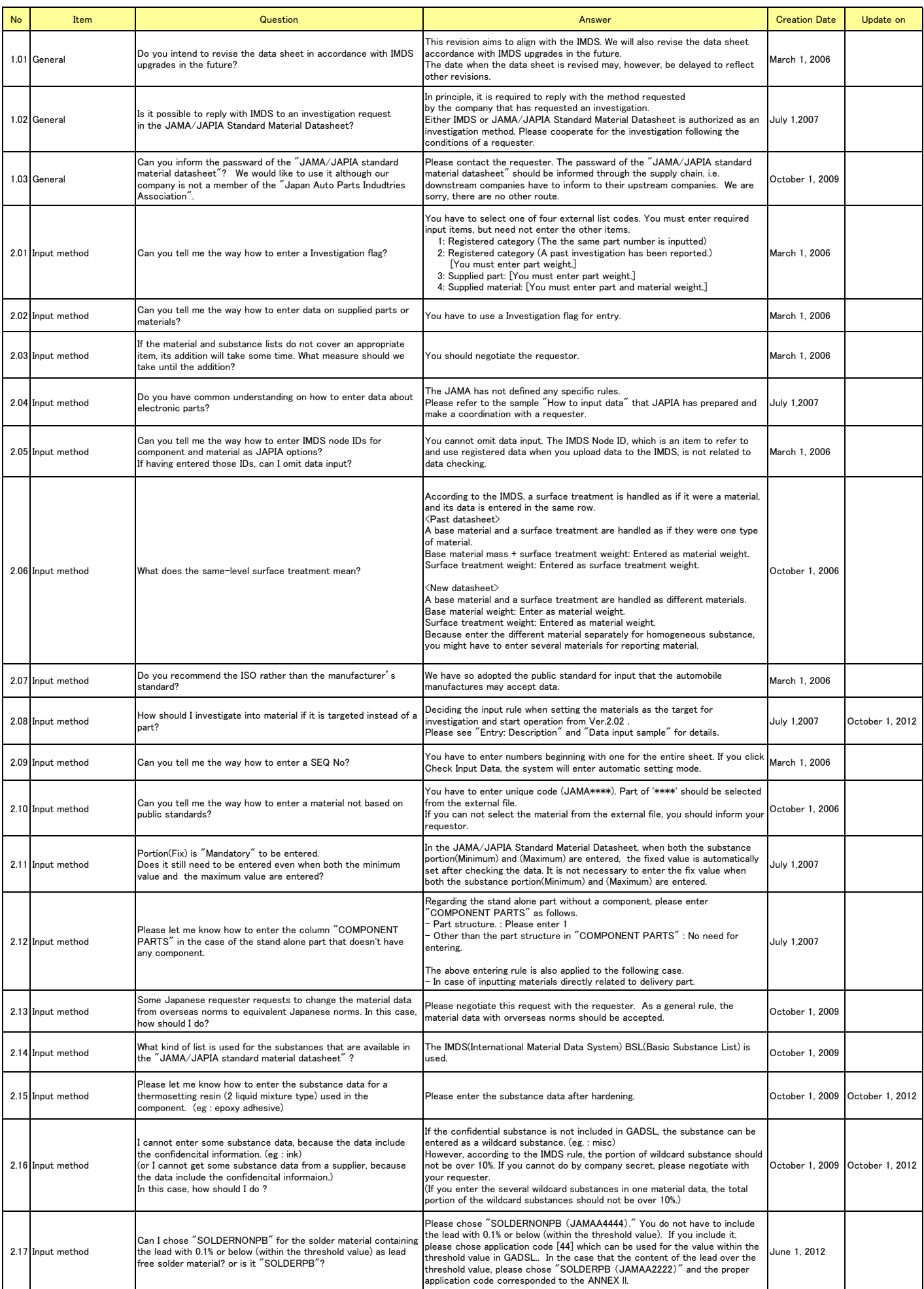

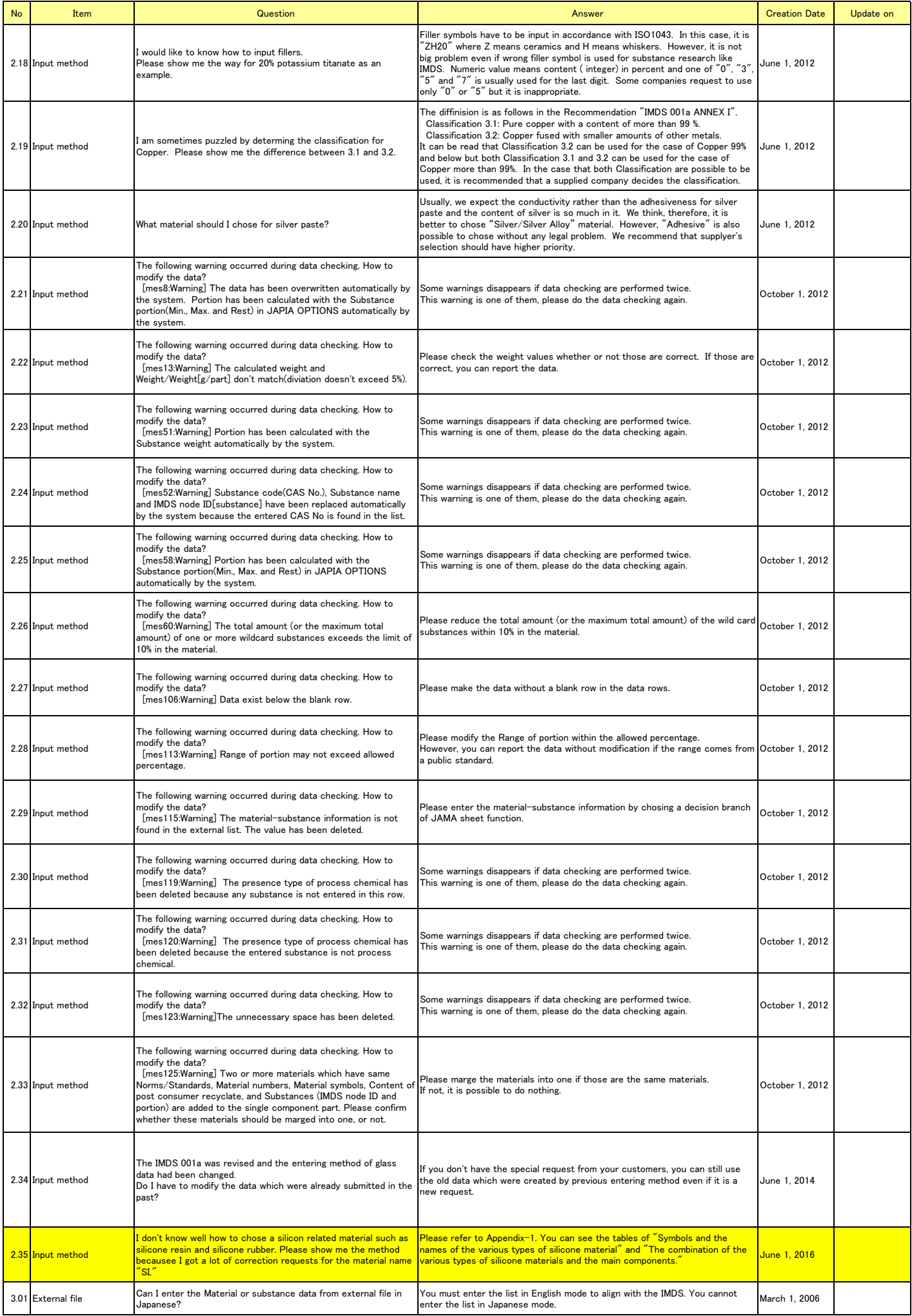

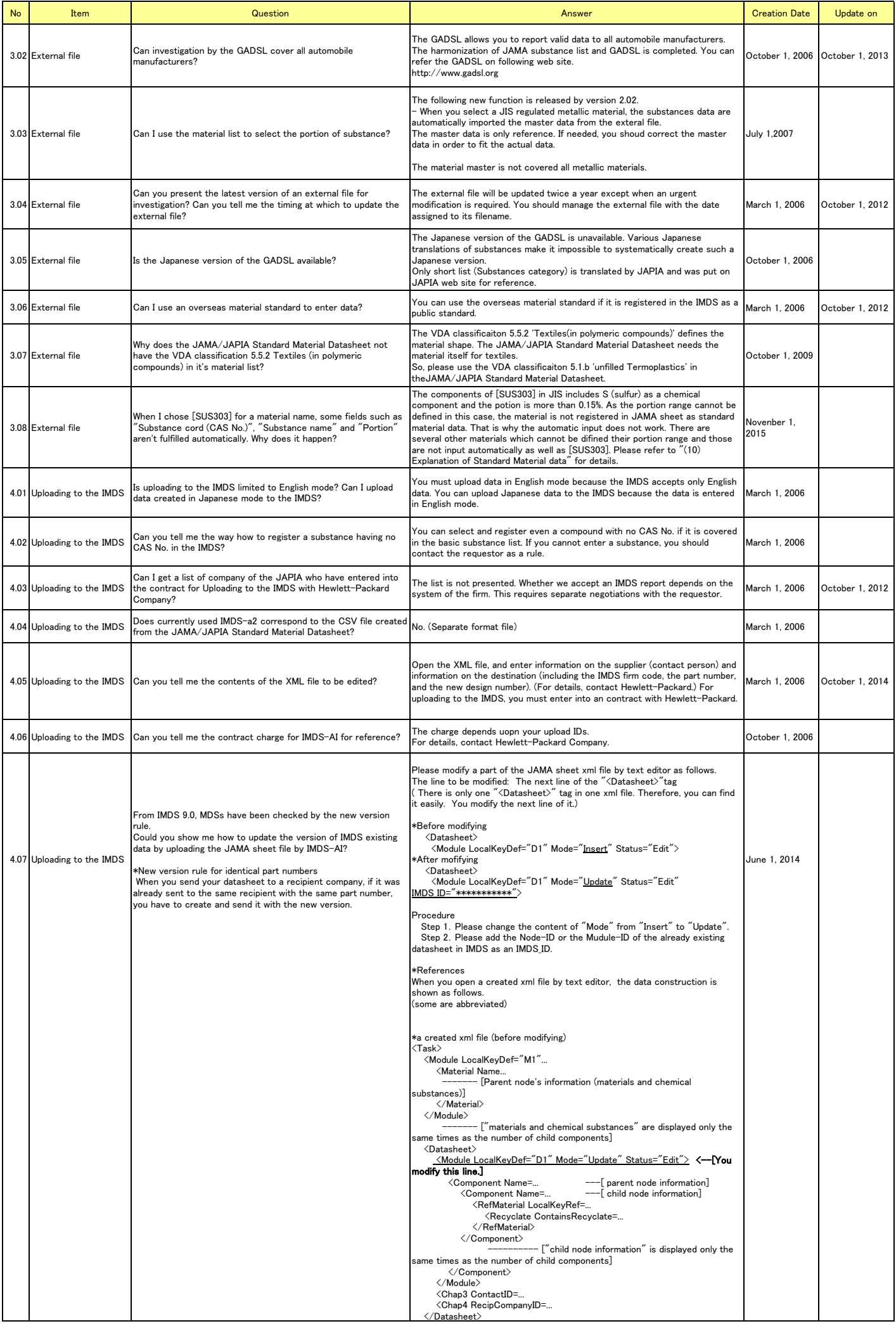

## $<$  Appendix-1 (Support documentation) $>$

Symbols and the names of the various types of silicone material

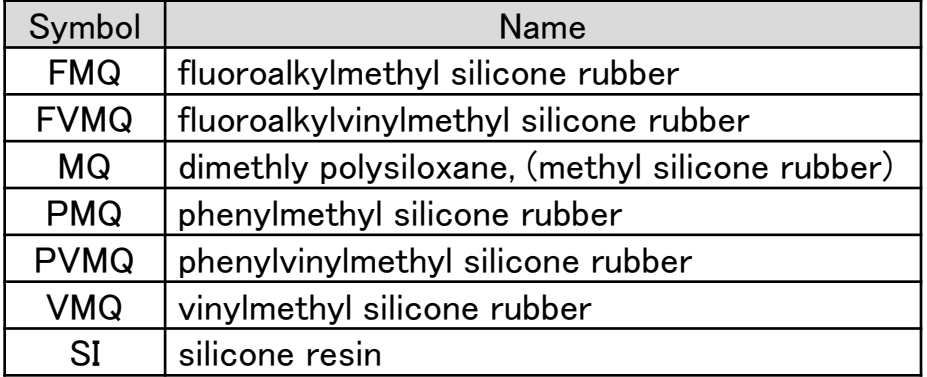

## The combination of the various types of silicone materials and the main components

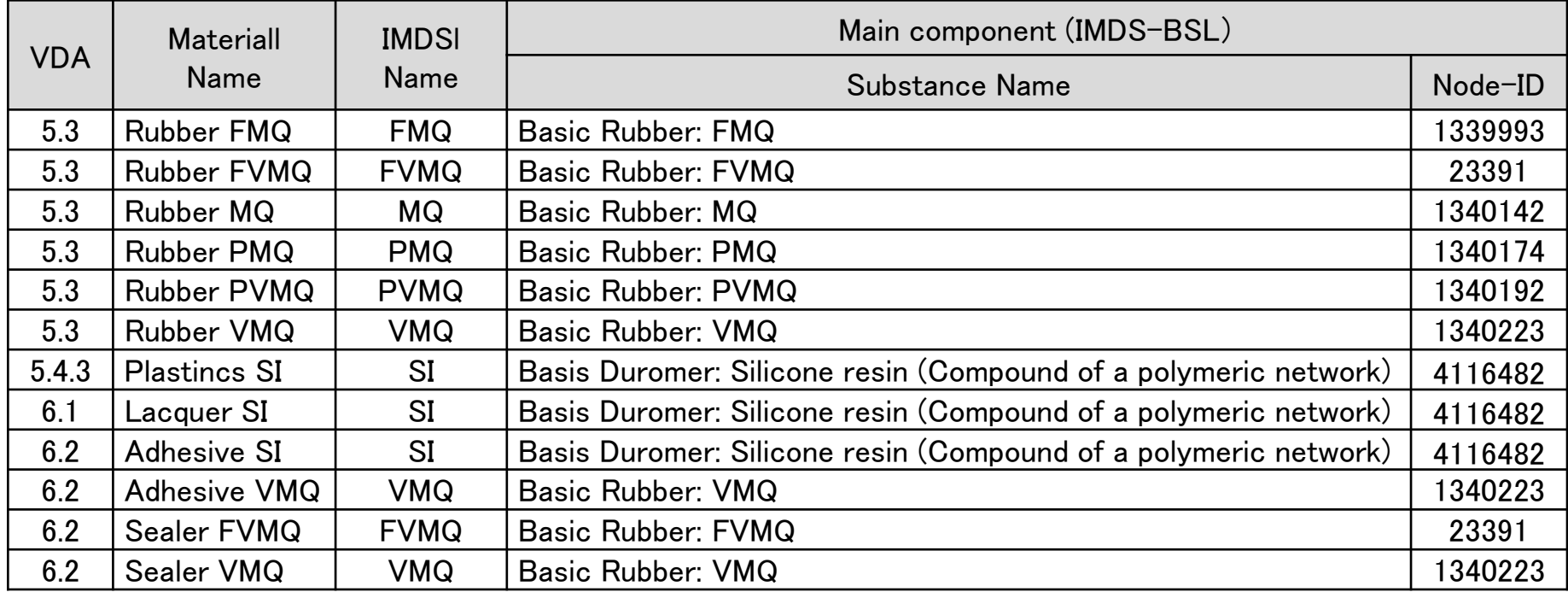

The main components in the table are just examples. Therefore, there might be some cases that other combinations exist.